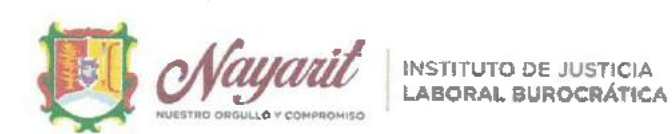

INSTITUTO DE JUSTICIA LABORAL BUROCRÁTICA DEL ESTADO DE NAYARIT PRIMERA SESIÓN ORDINARIA DEL CONSEJO TÉCNICO Y DE ADMINISTRACIÓN DE FECHA 24 DE OCTUBRE DE 2022. 01-SO-IJLBEN-24/10/22. DE CONFORMIDAD A LO ESTABLECIDO EN EL ARTÍCULO 171 DE LA LEY DE DERECHOS Y JUSTICIA LABORAL PARA LOS TRABAJADORES AL SERVICIO DEL ESTADO DE NAYARIT.

En la ciudad de Tepic, capital del Estado de Nayarit; siendo las 12:00 doce horas del día 24 veinticuatro de octubre de 2022 dos mil veintidós, se reunieron en la Sala de Juntas del Instituto de Justicia Laboral Burocrática del Estado de Nayarit, sito en calle Magnolia número 42 cuarenta y dos, Colonia San Juan, de Tepic, Nayarit; los integrantes del Consejo Técnico y de Administración del Instituto de Justicia Laboral Burocrática del Estado de Nayarit, con el objeto de celebrar su Primera Sesión Ordinaria de conformidad a lo dispuesto a la Ley de Derechos y Justicia para los Trabajadores al Servicio del Estado de Nayarit.

La presente reunión es presidida por el Lic. **Madre**, en su carácter de Presidente del Consejo Técnico y de Administración y del Instituto de Justicia Laboral Burocrática del Estado de Nayarit; quien da la bienvenida a los demás integrantes del Consejo Técnico y de Administración.

Luego entonces, se procede al desahogo del Orden del día en los términos siguientes:

## 1. Lista de Asistencia y declaración de quórum:

En uso de la palabra el Lic. Jungo proponente ster, en su calidad de Presidente del Consejo Técnico y Administración del Instituto, verifica la lista de asistencia y la presencia de la mayoría de los integrantes con voz y voto para sesionar, e informe, si existe el quórum legal necesario para llevar acabo la sesión, por lo que, el mismo procede a pasar lista de asistencia e informa que los integrantes del Consejo Técnico y de Administración que se encuentran presentes son:

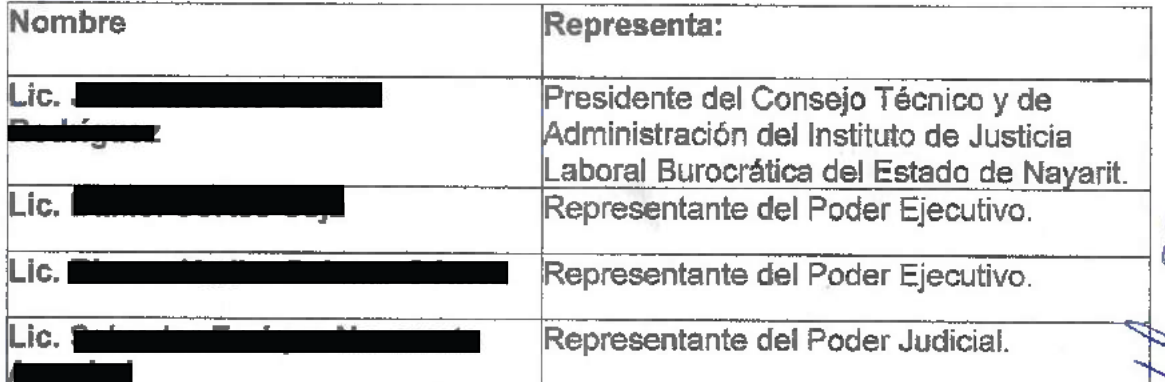

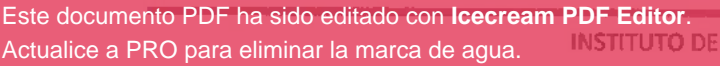

**JUSTICIA LABORAL BUROCRÁTICA Tepic, Nayarit** 

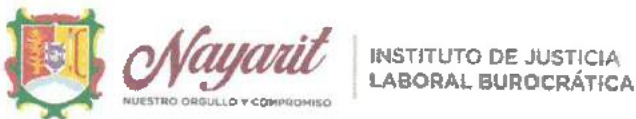

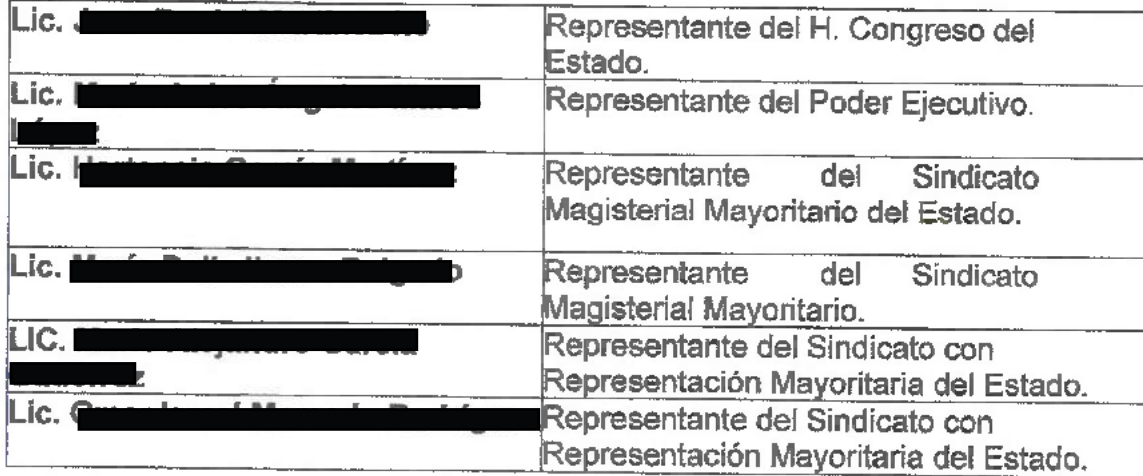

Por lo tanto, el Lío. **Laurat**, en calidad de presidente del Consejo Técnico y de Administración, ante los demás integrantes, decreta la existencia del quorum legal necesario para llevar a cabo la presente Sesión, así como la validez de todos los acuerdos que en ella se adopten.

2. Lectura y en su caso, aprobación del orden del día, dispensa de lectura de los documentos anexos, a efecto de realizar su presentación y análisis en los puntos cuarto y octavo:

En uso de la palabra el Lic. z, en su carácter de Presidente del Consejo Técnico y Administración, da lectura de la propuesta del Orden del Día, para llevar a cabo la Primera Sesión Ordinaria del Consejo Técnico y de Administración del Instituto de Justicia Laboral Burocrática, de conformidad a lo dispuesto en la Ley de Derechos y Justicia Laboral para los Trabajadores al Servicio del Estado de Nayarit; por lo que el mismo procede a dar lectura del siguiente:

#### **ORDEN DEL DÍA**

- 1. Lista de asistencia y declaración de quórum.
- 2. Presentación y en su caso, aprobación del orden del día.
- 3. Propuesta para someter a consideración y en su caso aprobación el segundo periodo vacacional del personal del Instituto de Justicia Laboral Burocrática, del ejercicio fiscal 2022.
- 4. Propuesta para someter a consideración y en su caso aprobación el seguimiento

INSTITUTO DE JUSTICIA LABORAL BUROCLATICA Tepic, Nayarit

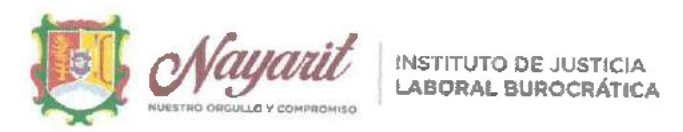

a la solicitud de modificación del Horario Laboral del Instituto de Justicia Laboral Burocrática, ante la Secretaría para la Honestidad y la Buena Gobernanza y la Secretaría de Administración y Finanzas, mediante los cuales se deberán precisar el personal que cubrirá los horarios planteados en base al perfil jurisdiccional y administrativo;

- 5. Presentación de movimientos internos del personal.
- 6. Propuesta para someter a consideración y en su caso aprobación la realización del Convenio de Colaboración con la Secretaria de Administración y Finanzas. a efecto que, de la cuenta a nombre del Instituto de Justicia Laboral Burocrática del Estado de Nayarit, se puedan realizar las adquisiciones de los muebles de oficina y computadoras para el personal del Instituto.
- 7. Propuesta para someter a su consideración y aprobación la búsqueda del inmueble que cumpla las necesidades jurisdiccionales y administrativas del Instituto de Justicia Laboral Burocrática del Estado de Nayarit.
- 8. Presentación para su análisis y aprobación del recurso erogado y obtenido de las partidas presupuestales para la obtención y compra de material de oficina: así mismo se solicita someter a consideración y en su caso aprobación la transferencia entre partidas presupuestales tales como Equipos y aparatos audiovisuales, y otro mobiliario y equipo, para la compra de material de oficina y pago de arrendamiento de impresoras, debido a la insuficiencia de recursos y a la demanda de materiales.
- 9. Asuntos generales.
- 10, Clausura de Sesión.

Una vez finalizada la lectura, el Lic. guez en su calidad de Presidente del Consejo, somete a consideración de los demás integrantes, la aprobación del orden del día y la dispensa a la lectura de los documentos anexos. En virtud de lo anterior los integrantes del Consejo Técnico y de Administración del Instituto, adoptan el siguiente:

## **ACUERDO 01-SO-IJLBEN-24/10/22.**

Con fundamento en el artículo 171 de la Ley de Derechos y Justicia Laboral para los Trabajadores al Servicio del Estado de Nayarit; el Consejo Técnico y de Administración del Instituto de Justicia Laboral Burocrática del Estado de Nayarit, y en cumplimiento a lo establecido en el artículo 20 del Reglamento del Instituto Laboral Burocrático del Estado de Nayarit, aprueban por unanimidad el orden del día

JUSTICIA LABORAL BUROCRÁTICA Tepic, Nayarit

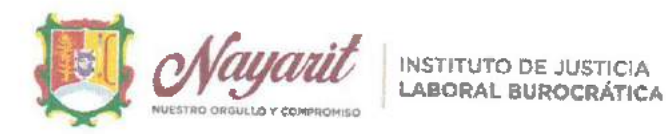

para llevar a cabo la celebración de la presente Sesión Ordinaria, así como la dispensa a la lectura de los documentos anexos, a efecto de ser debidamente presentados y analizados en los puntos cuarto y octavo.

3. Propuesta para someter a consideración y en su caso aprobación el segundo periodo vacacional del personal del Instituto de Justicia Laboral Burocrática, del ejercicio fiscal 2022, comprendido del día jueves veintidós de diciembre de dos mil veintidós al miércoles cuatro de enero del dos mil veintitrés.

En uso de la voz, el Presidente del Consejo, hace del conocimiento la propuesta del segundo periodo vacacional del que gozara el personal de este Instituto, el cual comprenderá del día jueves veintidós de diciembre de dos mil veintidós al miércoles cuatro de enero del dos mil veintitrés. Por lo que se pone a consideración de los representantes del Consejo Técnico y de Administración del Instituto, para su análisis y en su momento para su aprobación.

Una vez expuesto y debatido el presente punto, el Consejo Técnico y de Administración adopta la siguiente resolución:

## ACUERDO 02-SO-IJLBEN-24/10/22.

Con fundamento en el artículo 171 de la Ley de Derechos de Justicia Laboral para los Trabajadores al Servicio del Estado de Nayarit; el Consejo Técnico y de Administración del Instituto de Justicia Laboral Burocrática del Estado de Nayarit, y en cumplimiento a lo establecido en el artículo 20 del Reglamento del Instituto Laboral Burocrático del Estado de Nayarit, aprueba por unanimidad el segundo periodo vacacional del ejercicio fiscal 2022 que gozara el personal de este instituto, comprendido del día jueves veintidós de diciembre de dos mil veintidós al miércoles cuatro de enero del dos mil veintitres, previo oficio para su conocimiento a la Secretaria para la Honestidad y Buena Gobernanza.

4. Propuesta para someter a consideración y en su caso aprobación el seguimiento a la solicitud de modificación del Horario Laboral del Instituto de Justicia Laboral Burocrática, ante la Secretaría para la Honestidad y Buena Gobernanza y la Secretaria de Administración y Finanzas, mediante los cuales se deberán precisar el personal que cubrirá los horarios planteados en base al perfil jurisdiccional y administrativo.

Este documento PDF ha sido editado con Icecream PDF Editor. Actualice a PRO para eliminar la marca de agua.

INSTITUTO DE JUSTICIA LABORAL BUROCRÁTICA Tepic, Nayarit

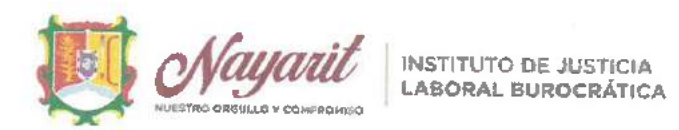

En uso de la voz, el Presidente del Consejo, hace referencia y retoma lo acordado en la sesión solemne de fecha catorce de julio de la presente anualidad, en virtud de carecer de respuesta por parte de la Secretaría para la Honestidad y Buena Gobernanza; así como de la Secretaría de Administración y Finanzas; en relación a la modificación de horario del Instituto de Justicia Laboral Burocrática del Estado de Nayarit. Por lo que se pone a consideración de los representantes del Consejo Técnico y de Administración del Instituto, para su análisis y en su momento para su aprobación.

Una vez expuesto y debatido el presente punto, el Consejo Técnico y de Administración adopta la siguiente resolución:

# ACUERDO 03-SO-JJLBEN-24/10/22.

Con fundamento en el artículo 171 de la Ley de Derechos de Justicia Laboral para los Trabajadores al Servicio del Estado de Nayarit; el Consejo Técnico y de Administración del Instituto de Justicia Laboral Burocrática del Estado de Nayarit, y en cumplimiento a lo establecido en el artículo 20 del Reglamento del Instituto Laboral Burocrático del Estado de Nayarit; aprueba por unanimidad dar seguimiento a la propuesta de modificación de horario para este Instituto; solicitando en este momento al representante de la Secretaria para la Honestidad y Buena Gobernanza en esta sesión ordinaria, facilite el seguimiento con su representada, a efecto de poder obtener respuesta a dicho oficio.

5. Informe de los movimientos internos del personal del Instituto, comprendidos del día primero de agosto al veinticuatro de octubre del año 2022.

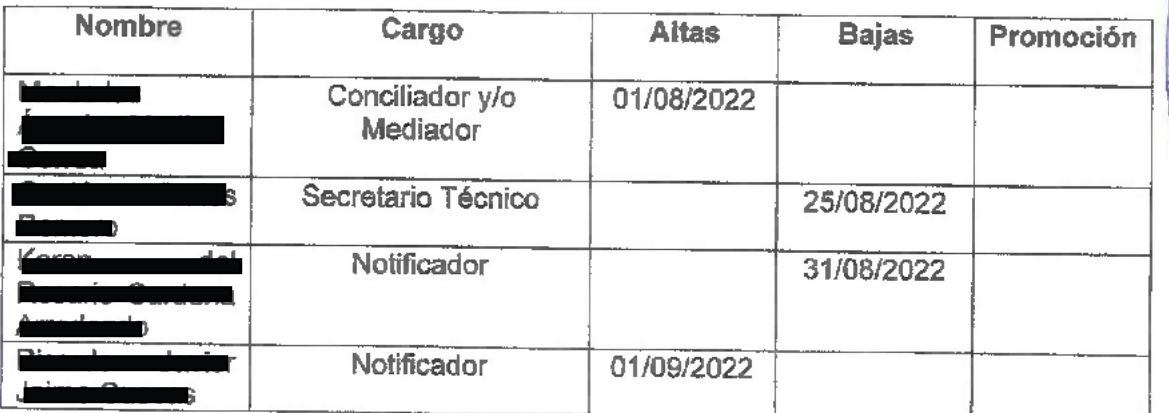

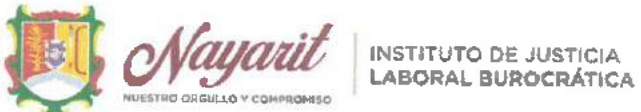

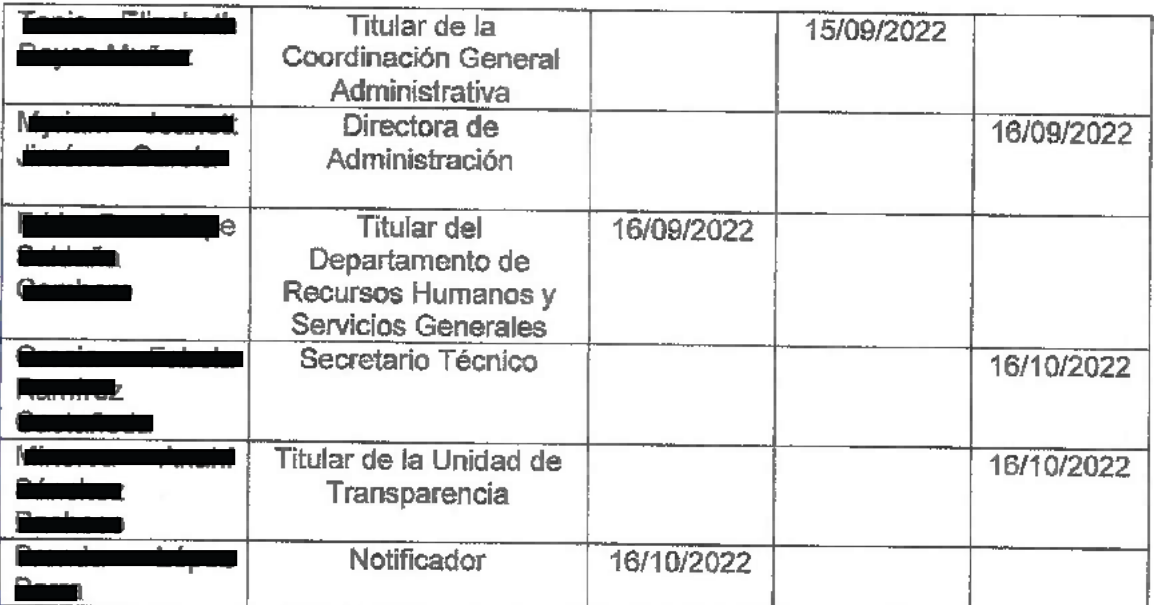

En uso de la voz el Presidente del Consejo, informa a los representantes del Consejo Técnico y de Administración del Instituto, los movimientos internos del personal de este instituto, en el periodo comprendido del primero de agosto al veinticuatro de octubre del año 2022.

6. Propuesta para someter a consideración y en su caso aprobación la realización del Convenio de Colaboración con la Secretaría de Administración y Finanzas, a efecto que, de la cuenta a nombre del Instituto de Justicia Laboral Burocrática del Estado de Nayarit, se puedan realizar las adquisiciones de los muebles de oficina y computadoras para el personal del Instituto.

En uso de la voz, el Presidente del Consejo, hace del conocimiento a los representantes del Consejo Técnico y de Administración, que en virtud de hacer efectivos los procedimientos coactivos de multas a las autoridades partes en los juicios laborales burocráticos que se ventilan en este instituto, se apertura la cuenta bancaria a nombre del Instituto de Justicia Laboral Burocrática del Estado de Nayarít, razón por la que se solicita la aprobación de la realización del convenio de colaboración con la Secretaría de Administración y Finanzas a fin de disponer de los recursos destinados para el concepto de multa y así estar en condiciones de adquirir los muebles de oficina y computadoras necesarias para el buen desempeño de las funciones del personal de nuevo ingreso. Por lo que se somete a consideración de los representantes del Consejo Técnico y de Administración del Instituto, para su análisis y en su momento para su aprobación.

Este documento PDF ha sido editado con Icecream PDF Editor. Actualice a PRO para eliminar la marca de agua.

INSTITUTO DE JUSTICIA LABORAL BUROGRÁTICA Tepic, Nayarit

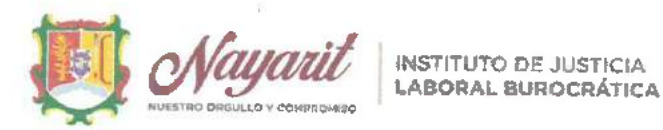

Una vez expuesto y debatido el presente punto, se somete a consideración de los representantes del Consejo Técnico y de Administración para su votación. Por consiguiente, el Consejo Técnico y de Administración adopta la siguiente resolución:

### **ACUERDO 04-SO-IJLBEN-24/10/22.**

Con fundamento en el artículo 171 de la Ley de Derechos de Justicia Laboral para los Trabajadores al Servicio del Estado de Nayarit; el Consejo Técnico y de Administración del Instituto de Justicia Laboral Burocrática del Estado de Nayarit, y en cumplimiento a lo establecido en el artículo 20 del Reglamento del Instituto Laboral Burocrático del Estado de Nayarit; aprueba por unanimidad la realización del convenio de colaboración con la Secretaria de Administración y Finanzas, previo análisis y aprobación del Consejo Técnico y de Administración de este Instituto.

## 7. Propuesta para someter a su consideración y aprobación la búsqueda del inmueble que cumpla las necesidades jurisdiccionales y administrativas del Instituto de Justicia Laboral Burocrática del Estado de Nayarit.

En uso de la voz, el Presidente del Consejo, hace del conocimiento a los representantes del Consejo Técnico y de Administración, la propuesta de cambio de inmueble que ocupa el Instituto de Justicia Laboral Burocrática del Estado de Nayarit, en virtud de ser insuficiente y limitada la superficie con la que cuenta actualmente el Instituto, esto debido al incremento de personal adscrito al mismo.

Una vez expuesto y debatido el presente punto, el Consejo Técnico y de Administración adopta la siguiente resolución:

**ACUERDO 05-SO-IJLBEN-24/10/22.** 

Con fundamento en el artículo 171 de la Ley de Derechos de Justicia Laboral para los Trabajadores al Servicio del Estado de Nayarit; el Consejo Técnico y de Administración del Instituto de Justicia Laboral Burocrática del Estado de Nayarit, y en cumplimiento a lo establecido en el artículo 20 del Reglamento del Instituto Laboral Burocrático del Estado de Nayarit, aprueba por unanimidad la búsqueda del inmueble diverso al que ocupa actualmente el Instituto, previas tres propuestas de los inmuebles de posible arrendamiento.

8. Presentación para su análisis y aprobación del recurso erogado y obtenido. de las partidas presupuestales para la obtención y compra de material de

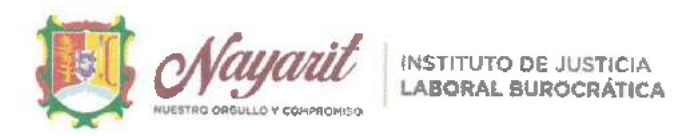

#### oficina entre otros; así mismo se solicita someter a consideración y en su caso aprobación la transferencia entre partidas presupuestales tales como otro mobiliario y equipo, y arrendamientos activos intangibles para la compra de material de oficina y pago de arrendamiento de impresoras.

En uso de la voz, el Presidente del Consejo, concede el uso de la voz a la Directora de Administración de este instituto, quien hace la debida presentación de los anexos señalados en el punto dos del orden del día de la presente sesión ordinaria, así mismo hace del conocimiento a los representantes del Consejo Técnico y de Administración, que debido a la insuficiencia de recursos de las partidas presupuestales señaladas en dichos anexos, se dispuso del recurso de partidas diversas, tales como otro mobiliario y equipo, y arrendamientos activos e intangíbles; para la compra de diversos artículos de limpieza, bolsas de basura, material de oficina, combustible, herramientas tales como hilo, aquias, entre otros; así mismo se solicita la aprobación de la transferencia entre partidas presupuestales, precisadas también en dichos anexos a fin de seguir atendiendo la necesidad de material de oficina, papelería, así como los pagos de arrendamientos de las impresoras con que cuenta este Instituto. Por lo que se pone a consideración de los representantes del Consejo Técnico y de Administración del Instituto, para su análisis y en su momento para su aprobación.

Una vez expuesto y debatido el presente punto, el Consejo Técnico y de Administración adopta la siguiente resolución:

### ACUERDO 06-SO-IJLBEN-24/10/22.

Con fundamento en el artículo 171 de la Ley de Derechos de Justicia Laboral para los Trabajadores al Servicio del Estado de Nayarit; el Consejo Técnico y de Administración del Instituto de Justicia Laboral Burocrática del Estado de Nayarit, y en cumplimiento a lo establecido en el artículo 20 del Reglamento del Instituto Laboral Burocrático del Estado de Nayarit, aprueba por unanimidad la disposición del recurso de la partida presupuestal otro mobiliario y equipo, y arrendamientos activos e intangibles para la obtención de material de oficina; así mismo se autoriza la transferencia entre partidas presupuestales a fin de realizar la compra de material de oficina, papelería y el pago de arrendamientos de impresoras, previo oficio a la Dirección General de Contabilidad y Presupuesto de Gobierno del Estado; recomendando se generen las gestiones pertinentes a efecto de avanzar hacla la digitalización de expedientes.

9. Asuntos Generales.

Este documento PDF ha sido editado con Icecream PDF Editor. Actualice a PRO para eliminar la marca de agua.

INSTITUTO DE JUSTICIA LABORAL PUROCRATICA Tepic, Nayarit

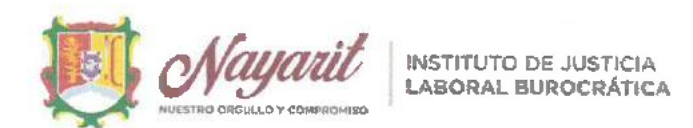

En uso de la voz, el Presidente del Consejo, manifiesta a los representantes del Consejo Técnico y de Administración, que derivado de la promulgación de la Ley de Derechos y Justicia Laboral para los Trabajadores al Servicio del Estado de Nayarit; se prevé la creación del área de ejecuciones, la cual se encargara de dar el debido seguimiento y cumplimiento a las resoluciones, debiendo de dotarse de personal calificado para ello;

Por otra parte, el Presidente del Consejo, manifiesta a los mismos representantes de este Consejo Técnico y de Administración, la necesidad de impulsar el apoyo al unidad de notificaciones, por ser esta, el área de mayor demanda de personal en razón al constante incremento de trabajo, siendo el área jurisdiccional de menor remuneración;

Por su parte, el Presidente del Consejo, concede el uso de la voz a los Presidentes de Sala de este instituto, quienes solicitan a los representantes de este Consejo Técnico y de Administración, su apoyo y autorización a fin de hacer las gestiones pertinentes y necesarias para llevarse a cabo el incremente salarial a los mismos, esto en correspondencia a la Ley de Derechos y Justicia Laboral para los Trabajadores al Servicio del Estado de Nayarit, por considerar que los sueldos de los Presidentes de Sala deben de estar homologados a los sueldos previstos para un juzgador, habiendo estos últimos en recientes fechas, obtenido un incremente salarial a su labor;

Por su parte los representantes de este Consejo Técnico y de Administración, solicitan se realice el envío total y completo de la información anexa y la propuesta del acta de sesión a efecto de ser debidamente analizada, cinco días previos a la fecha prevista para la siguiente sesión ordinaria.

10. Clausura de Sesión.

No habiendo más asuntos que tratar, leida que fue la presente acta y enteradas las partes deu contenido, valor y consecuencias legales, se da por terminada la Primera Sesión Ordinaria del Consejo Técnico y de Administración del Instituto de Justicia Laboral Burocrática de Estado de Nayarit, a las14:30 horas de la fecha en que se actúa.

Los presentes acuerdos fueron adoptados por los miembros del Consejo Técnico y de Administración del Instituto de Justicia Laboral Burocrática de Estado de Navarit. mismos que firman en dos ejemplares originales el día 24 de octubre de 2022.

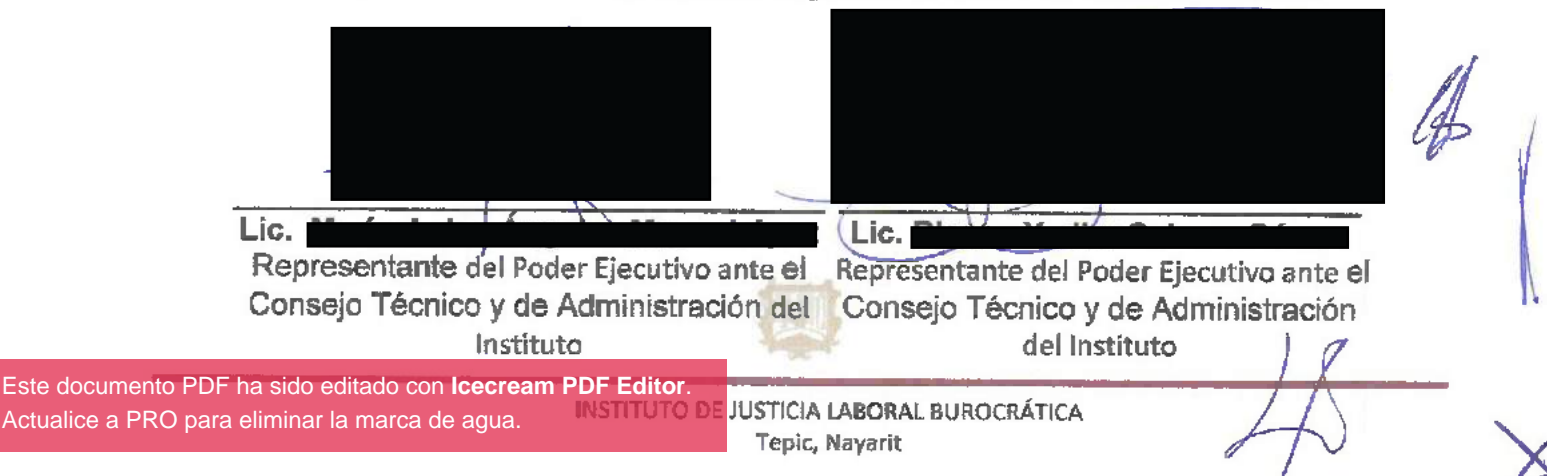

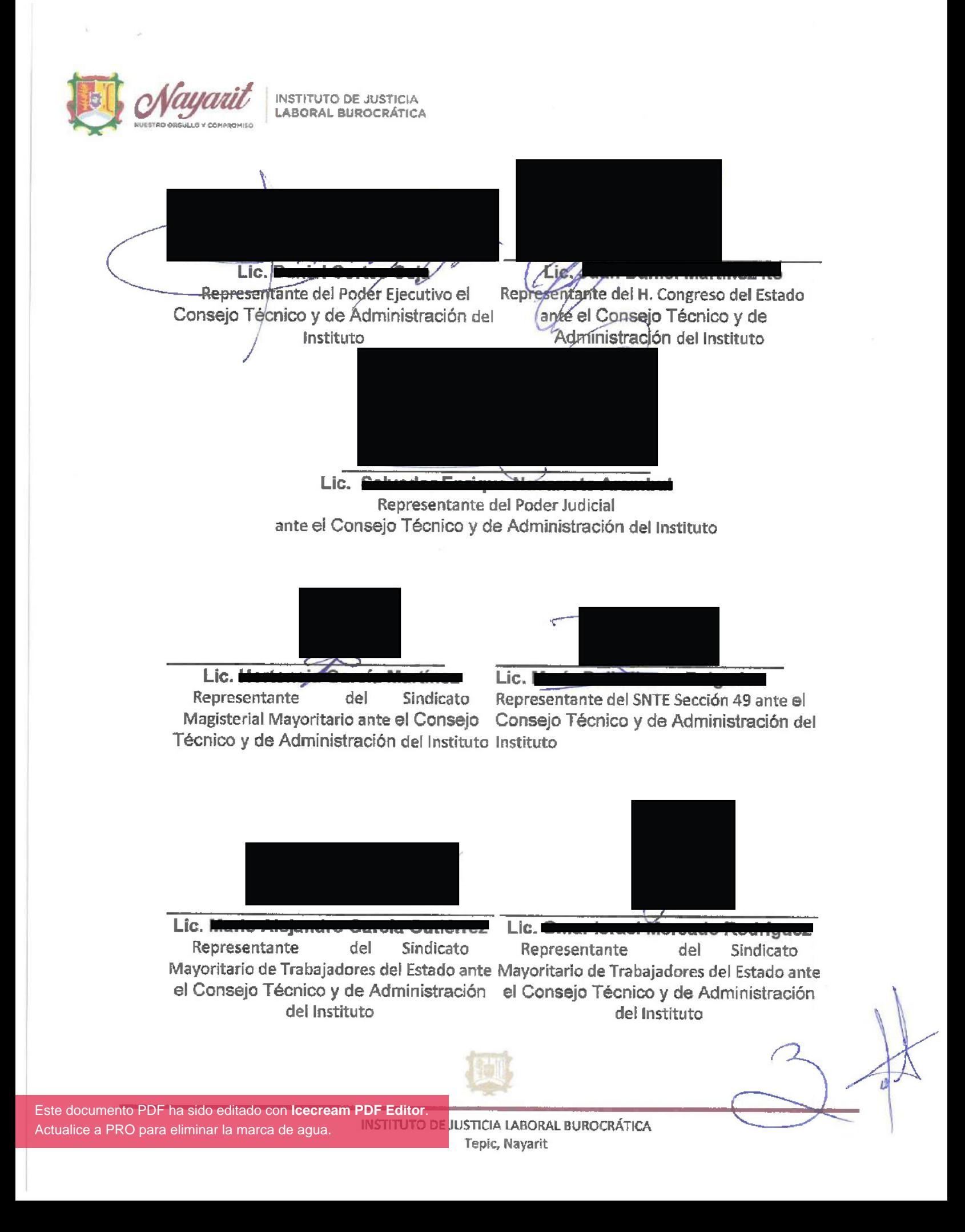

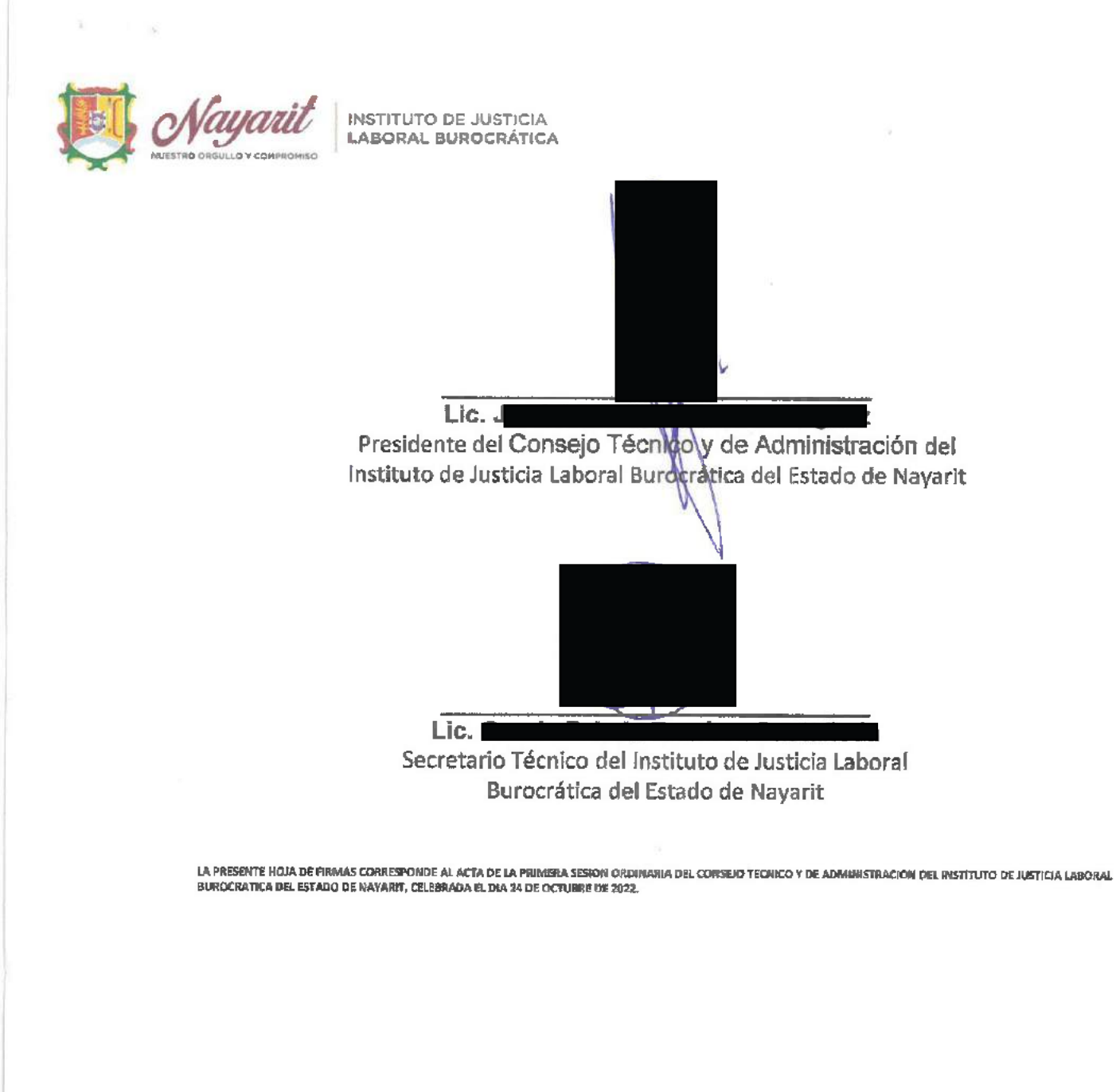

Este documento PDF ha sido editado con **Icecream PDF Editor**. [Actualice a PRO para eliminar la marca de agua.](https://icecreamapps.com/PDF-Editor/upgrade.html?v=2.63&t=9)

JUSTICIA LABORAL BUROCRÁTICA Tepic, Nayarlt